# **THE CORPUS DO PORTUGUÊS**

- <span id="page-0-0"></span>[1. Basic searches](#page-1-0)
- [2. Examining variation](#page-3-0)
- [3. Browsing and searching top 40,000 words](#page-6-0)
- [4. Word sketches \(for each of top 40,000 words\)](#page-9-0)
- [5. Links to external resources](#page-11-0)
- [6. Virtual Corpora](#page-12-0)
- [7. Analyzing entire texts](#page-14-0)
- [8. Summary](#page-15-0)

The corpora from **Corpus do Português** provide billions of words of recent data from four Portuguese-speaking countries, and they allow researchers, students, and teachers to gain insight into Portuguese in ways that are not possible from any other resource. There are three different corpora in the Corpus do Português:

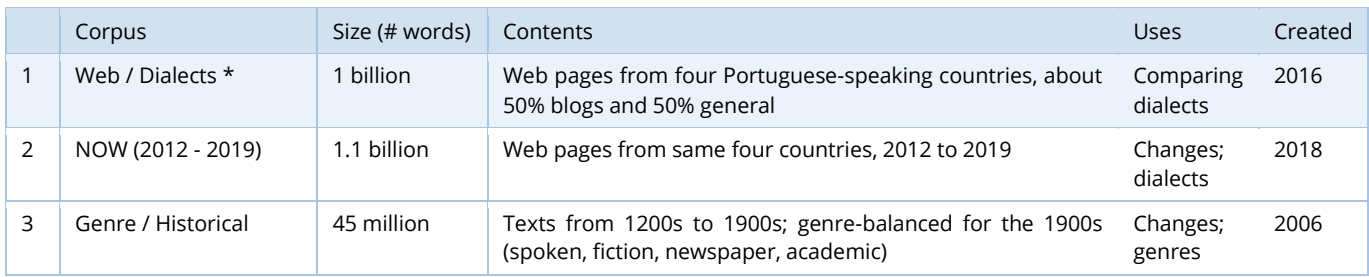

Of the three corpora, the one that allows the widest range of features is the Web/Dialects corpus (#1 above), and most of the discussion that follows deals with this corpus. The Web/Dialects corpus contains more than one billion words of data from four Portuguese-speaking countries:

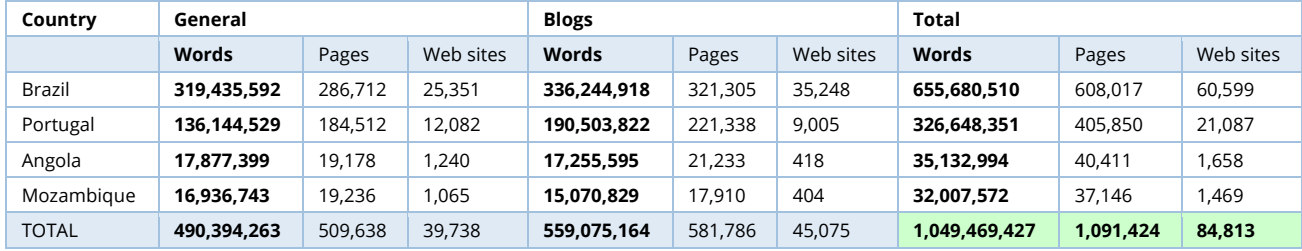

There are other corpora of Portuguese that are larger than the Corpus do Português, but there are [serious issues](https://www.corpusdoportugues.org/compare_larger.asp) with the annotation of these corpora, which makes them very problematic for many types of linguistic research. The Corpus do Português had the only large corpora of Portuguese that are also carefully annotated.

Note that in the examples given below, we do not provide instructions on exactly what to enter in the search form to see these results. But there are many "context-sensitive" help files within the corpus itself, which show this type of information. For example, in the main search form, click on any search type (highlighted here in red) to see instructions and sample searches (shown here in green), and related help files (shown here in yellow).

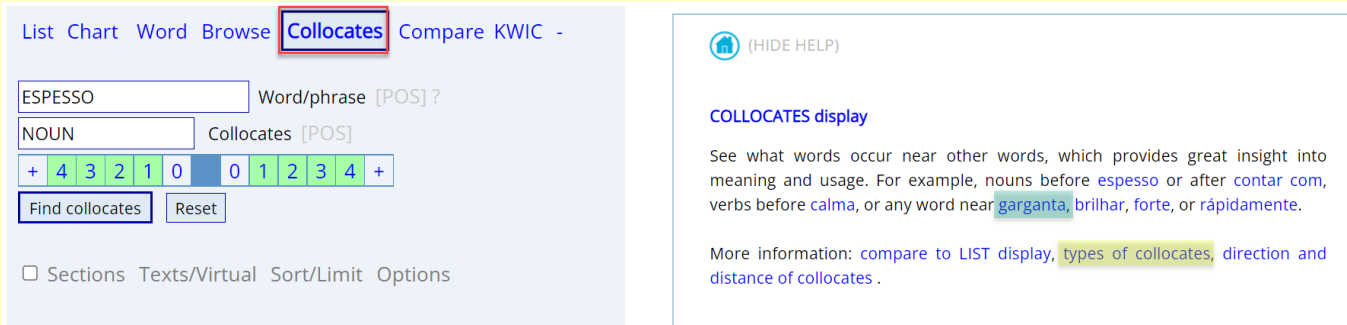

# <span id="page-1-0"></span>**1. Basic searches** [\(go to beginning\)](#page-0-0)

At the most basic level, the Corpus do Português allows users to search by word, phrase, part of speech, lemma (forms of a word), synonyms, and customized word list. In nearly all cases, the queries take just 1-2 seconds to search through more than one billion words of data. For example:

## NOUN SUAVE

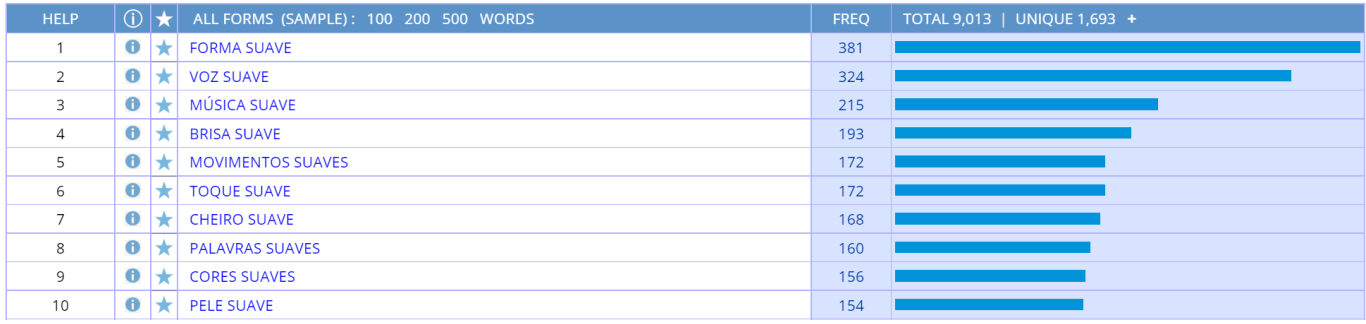

#### =MENINA =BELO (capitalization = all forms of each word, e.g. *bela, belas*)

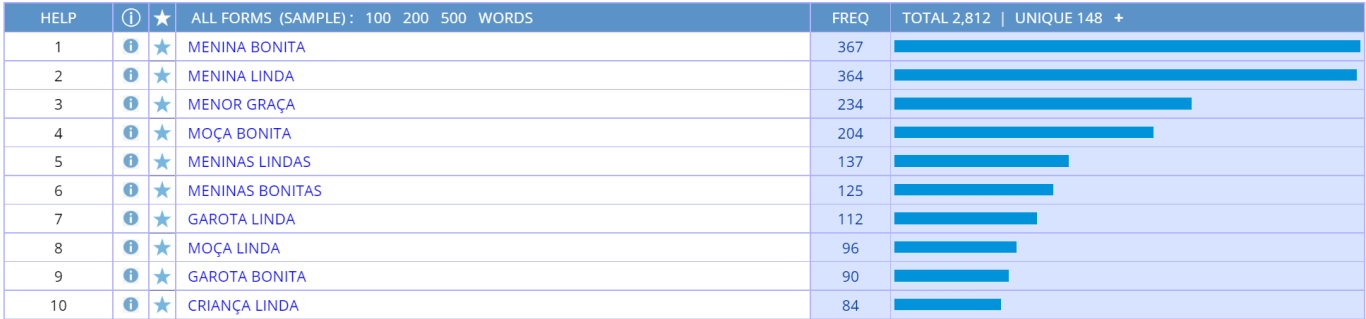

#### PRON COLOCAR \* @ROUPA

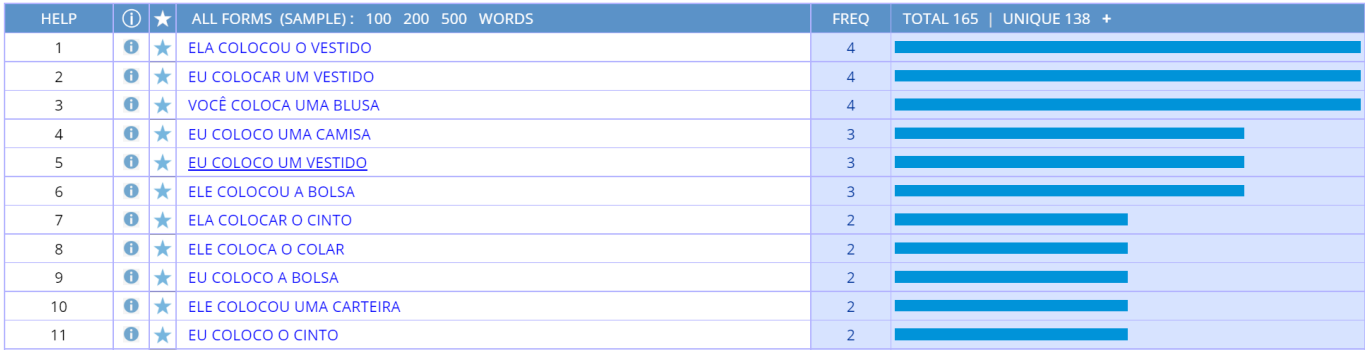

For any of these searches (or any of the others shown in this overview), it is of course possible to click on any of the words / phrases to see the concordance lines:

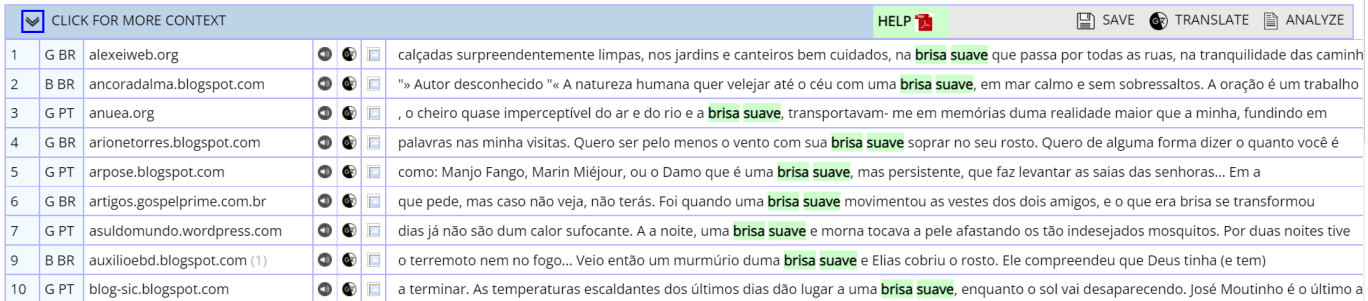

And you can even see more context, if you want:

#### Source information:

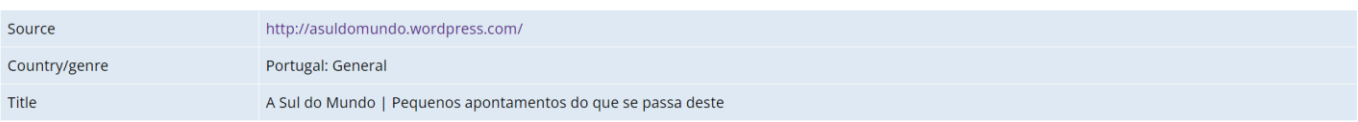

#### **Expanded context**

estar mais errado! É tão difícil descrever o fascínio de este país. É pobre, é certo, tem muitas dificuldades, é certo, cria muitas chatices, também é verdade! Mas, lá em o fundo há algo que só cá quem vem pode experimentar. Um cocktail de história, gentes e culturas de sabor ímpar! Esta última semana foi passada a pensar que tudo o que fazia era " a última vez "! É uma sensação estranhar pensar assim. Quase que me atrevo a dizer que em o meu subconsciente algo previa que este era de facto um "último adeus " (quem sabe definitivo) a muita coisa. Será que volto cá? Não sei porquê, mas esta semana o tempo esteve tão agradáve‼ Os dias já não são de um calor sufocante. A a noite, uma brisa suave e morna tocava a pele afastando os tão indesejados mosquitos. Por duas noites tive a oportunidade de jantar ao ar livre junto a a barragem de Macarretane. Aqui, além de os sons habituais de a bicharada, a Natureza presenteou- nos com um céu estrelado impossível de esquecer e de descrever e um desfilar constante de pequenos pirilampos por o mato. Fantástico! Tanta coisa que poderia dizer... ando há uma semana a pensar em o que escrever. Todos os dias tenho uma versão nova! Mas, quando foi preciso escrever este texto não me saia nada... Levo com mim uma bagagem quase vazia de roupa, mas recheada de lembranças inesquecíveis: umas boas, umas muito boas, outras más. Moçambique é assim, é preciso amar! Muitos acabam por abandonar o barco e perdem a essência de esta jovem nação. Um Estado em construção onde eu fui uma pequena peça de

You can also find "collocates" (nearby words), which provide insight into the meaning and usage of a word or phrase. For example:

#### Noun collocates of *ESPESSO* (capitalization = all forms of *espesso*)

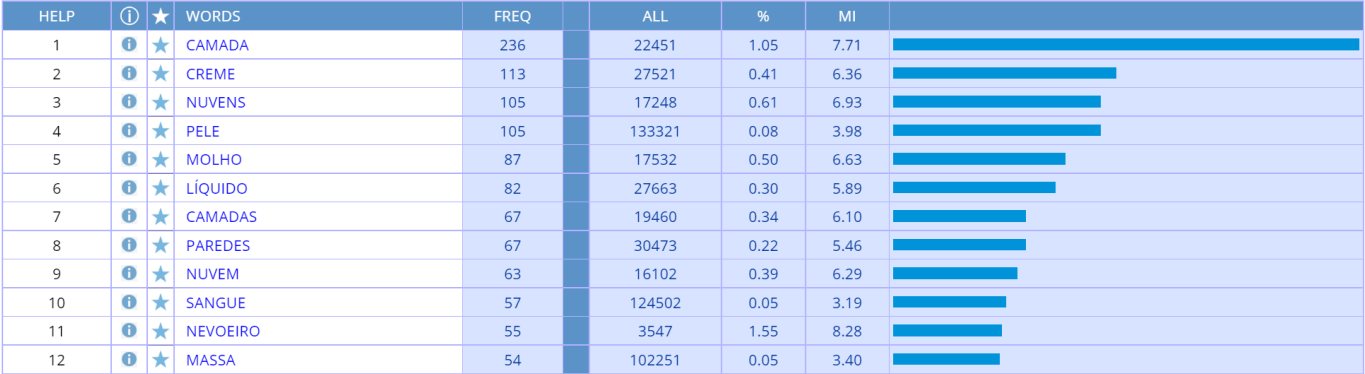

## Collocates of *meio ambiente*

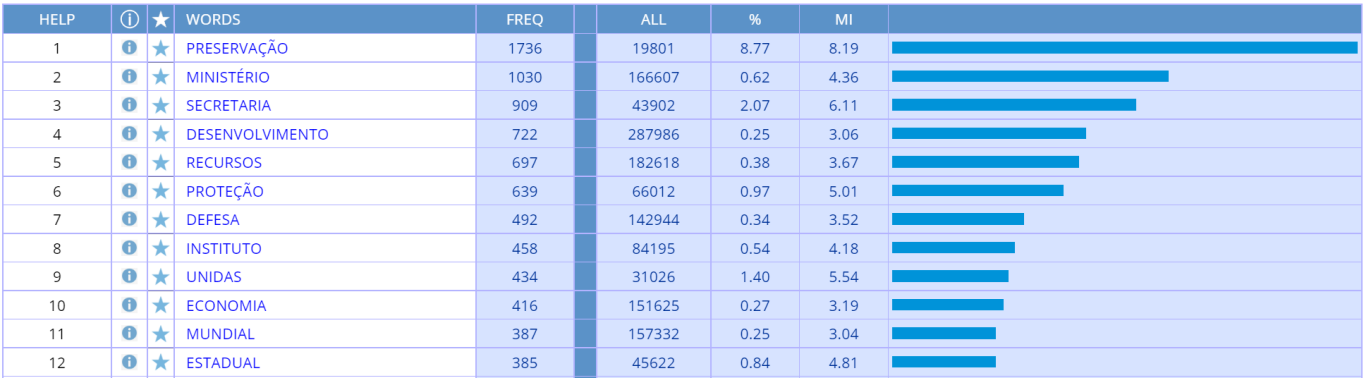

You can also see "concordance lines", which show the patterns in which a word occurs. For example, the following are sample concordance lines for *relação*:

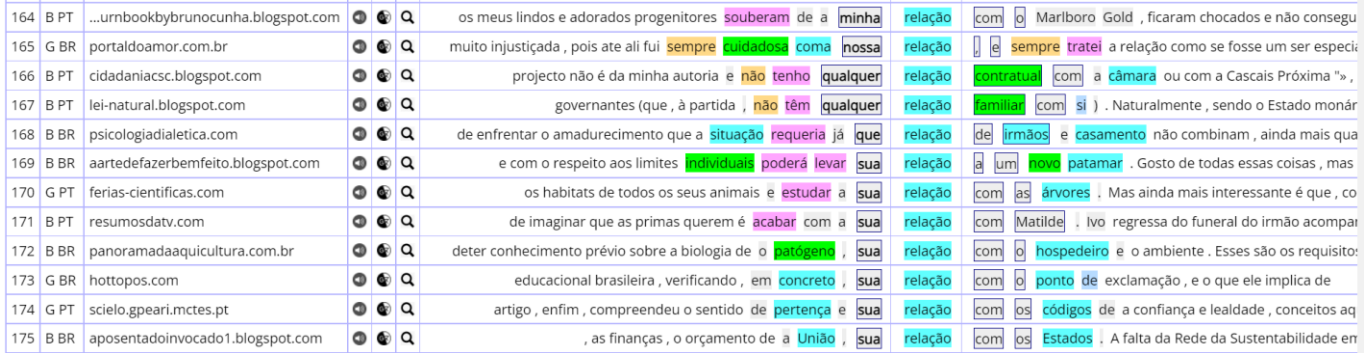

# <span id="page-3-0"></span>**2. Examining variation** [\(go to beginning\)](#page-0-0)

The corpora from Corpus do Português allow you to easily and quickly examine variation in Portuguese – between words, between genres, over time, and between dialects. As an example of **comparing words**, the following are the collocates of the synonyms *potente* and *poderoso*:

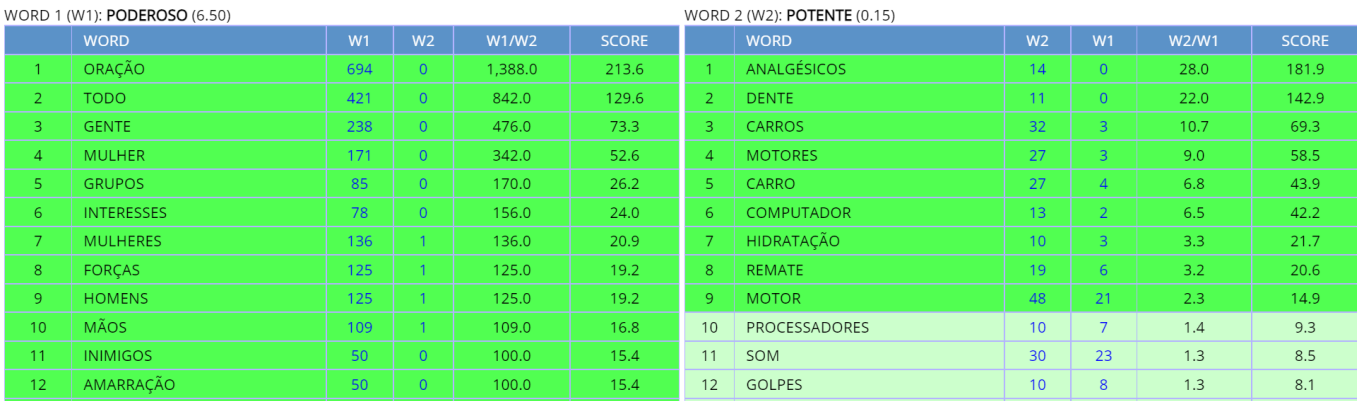

The Historical/Genres corpus allows you to compare the frequency of words or phrases in the four **genres** of spoken, fiction, newspaper, and academic. For example, the following are the charts for three different words:

ORAL

 $12$ 

 $2.1$ 

5.76

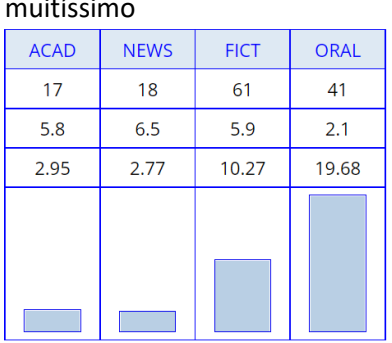

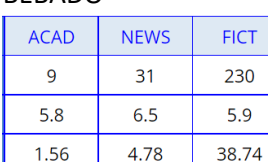

## BÊBADO PROPORCIONAR

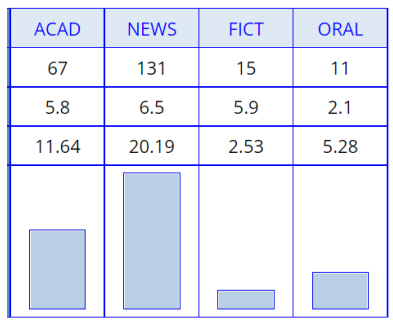

You can also compare words, phrases, or collocates in the different genres. For example, the following is a comparison of verbs starting with *des*\* in fiction (left) and academic (right):

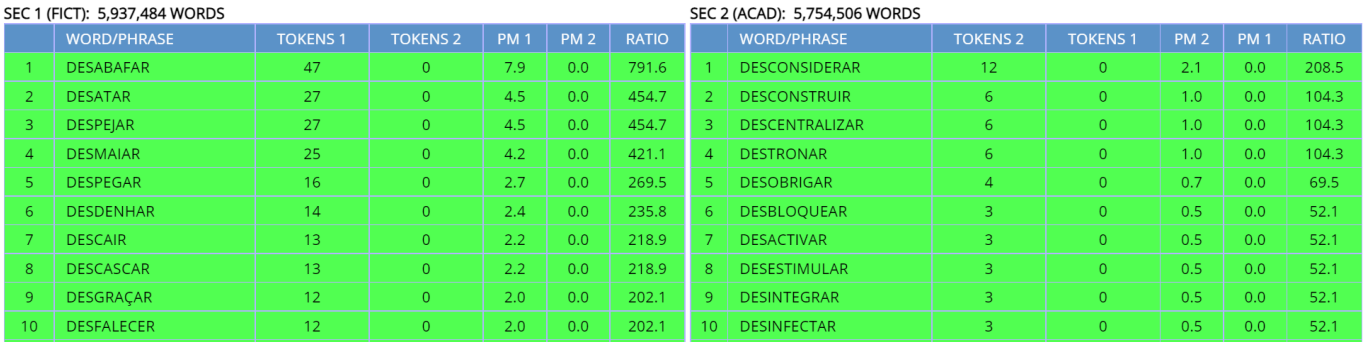

# You can also compare by **time period**. For example, the following are the frequencies of words over time:

#### gentilidade **INFAME CONTROLAR**

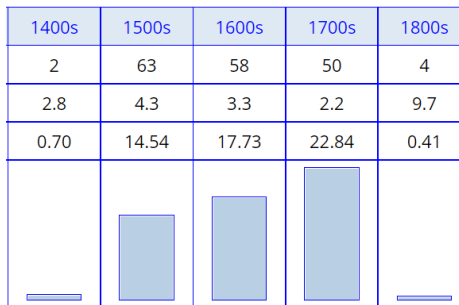

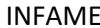

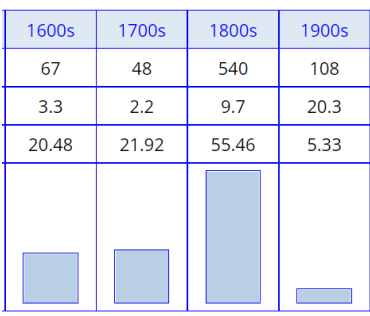

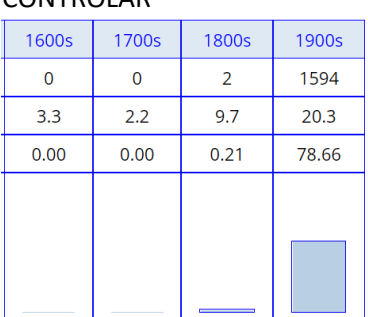

The 1.1 billion word NOW-Portuguese corpus allows you to compare frequency in the short window from 2012- 2019, to see recent change:

#### absentismo MENDIGO

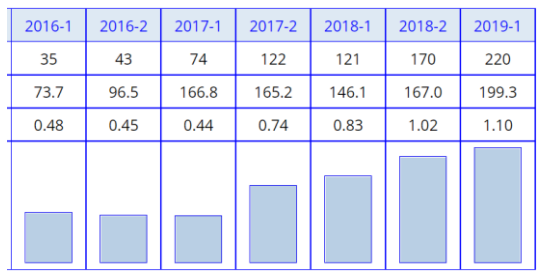

#### $2012 - 1$  $2012 - 2$  $2013-1$  $2013-2$  $2014-1$  $2014 - 2$  $2015-1$  $2015 - 2$ 64 68 191 194 179 151 152 155  $17.7$ 19.7 55.3 60.1 62.0 65.7 72.0 76.0  $3.62$  $3.45$  $3.45$  $3.23$ 2.89  $2.30$  $2.11$  $2.04$

Finally, the Web/Dialects corpus (as well as the NOW-Portuguese corpus, which has texts from the same countries) allows you to compare the frequency of words and phrases in **four Portuguese-speaking countries**. The following charts are from just a few examples:

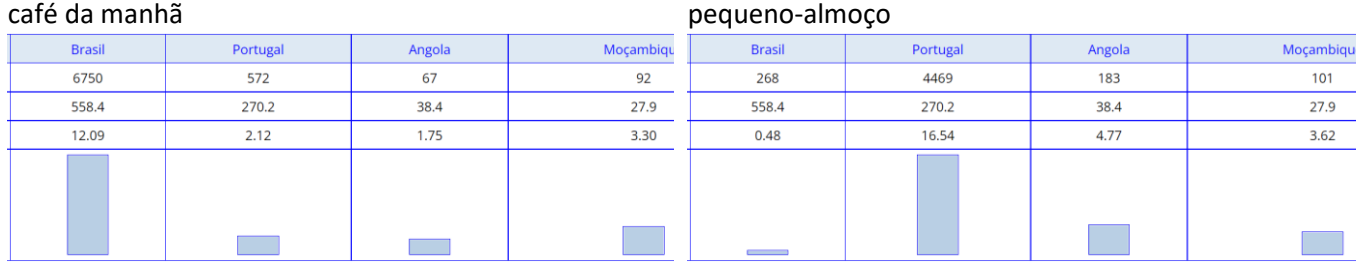

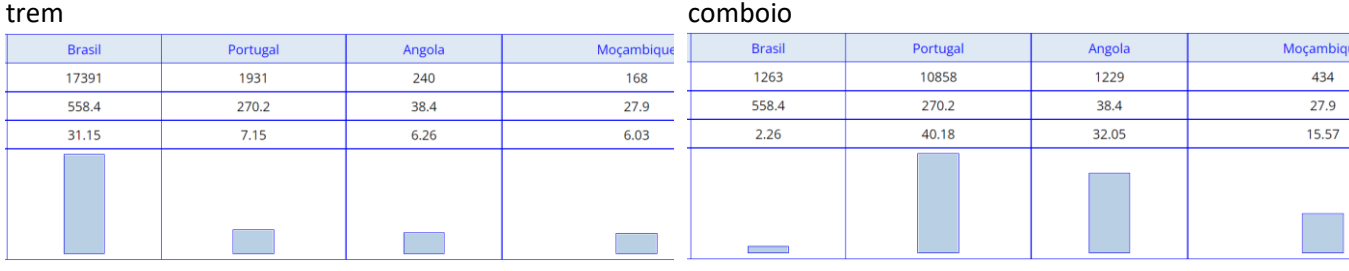

#### machicombo (Mozambique) mata-bicho (Mozambique and Angola)

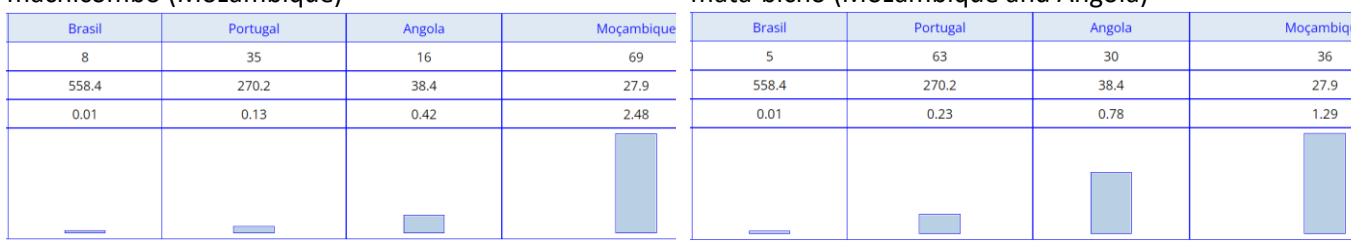

And searches for any of the following words and phrases will show similar differences by country (the following list is mainly for Brazilian and European Portuguese):

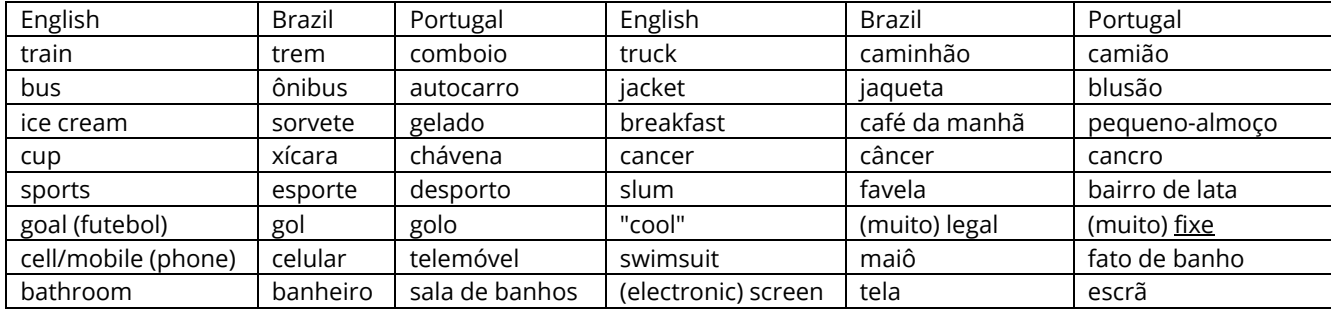

The preceding are just single words or short phrases. You can also use this corpus to compare syntactic and morphological features across dialects. For example:

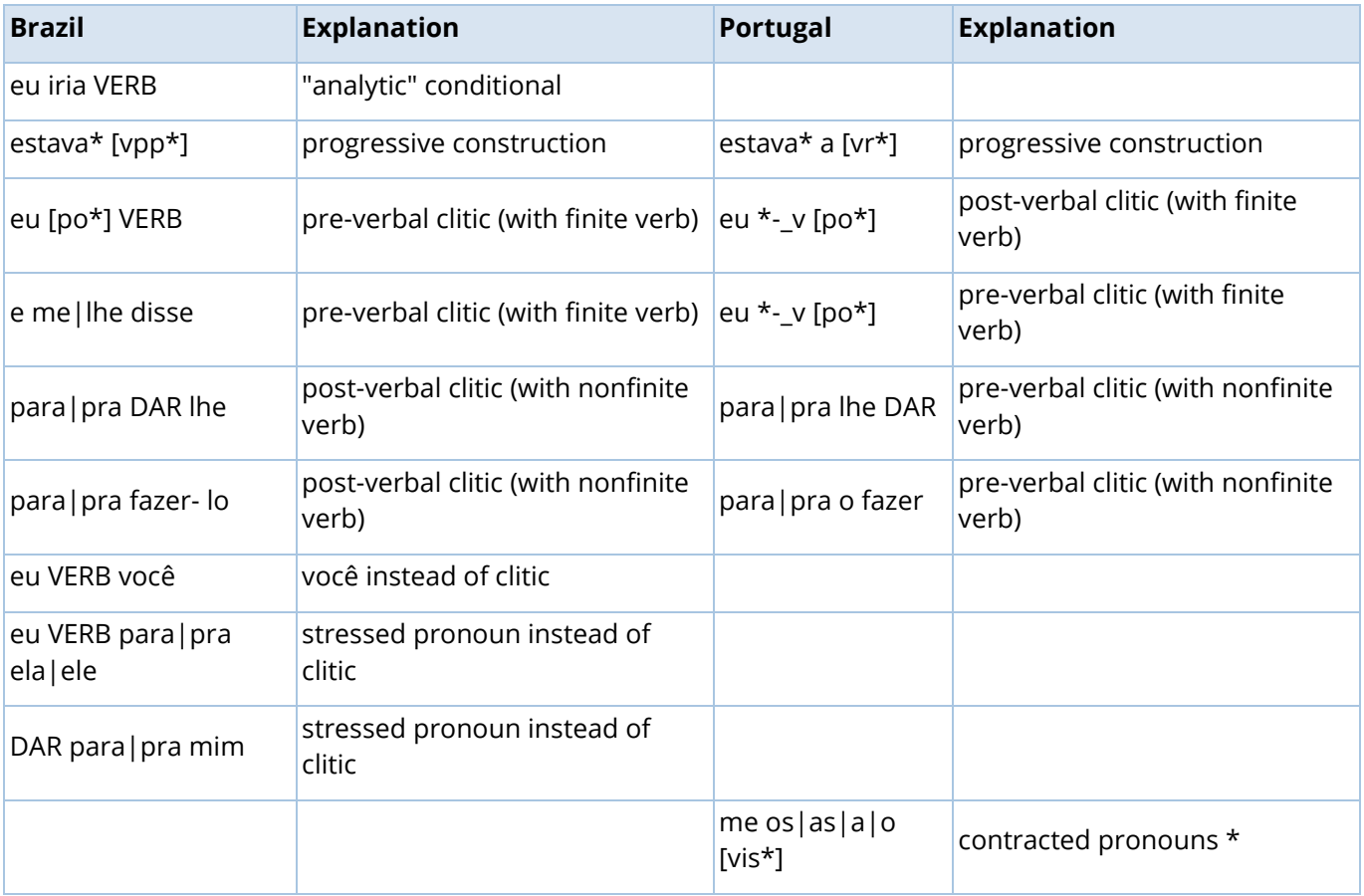

As an example, the following is the frequency in the corpus for the string *e me|lhe disse* (with a pre-verbal object pronoun after *e*), which is more common in Brazil:

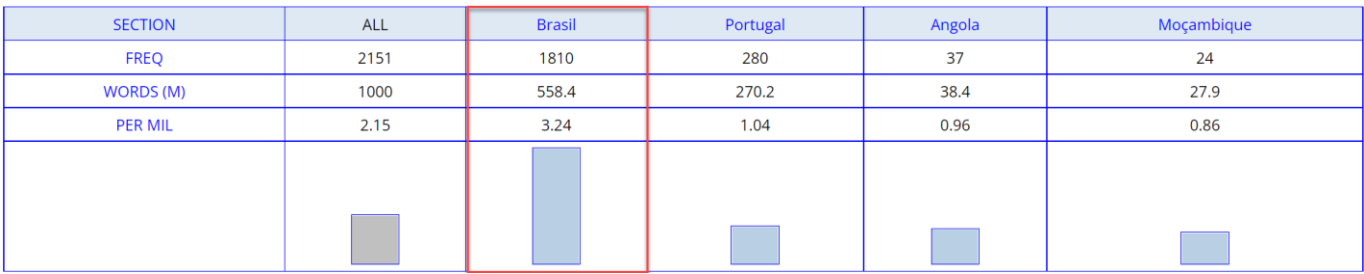

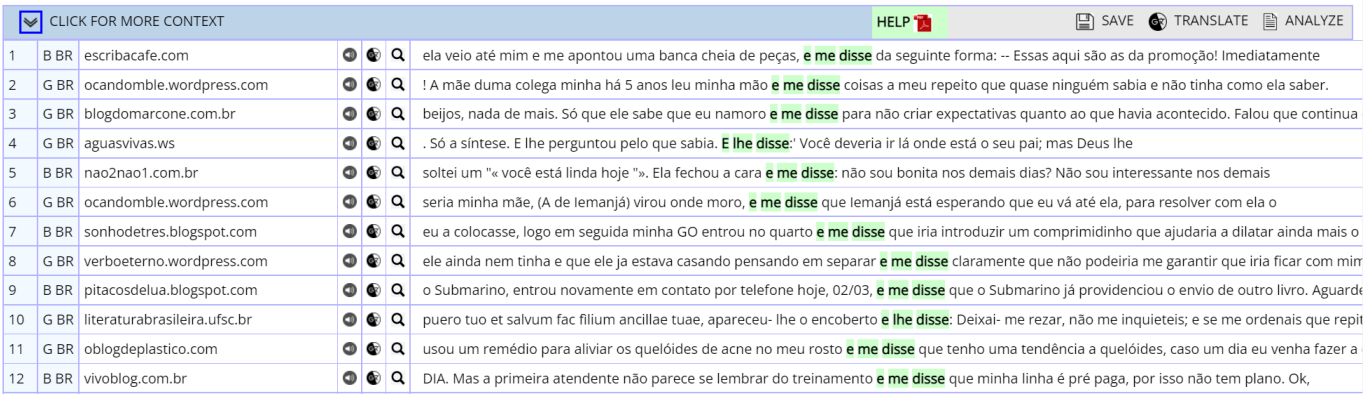

In the examples above, the search is for a particular word or phrase, which you have already selected. But the corpus can also show you **all matching words, phrases, or collocates that are more common in one country (or set of countries) than another**. For example, the following are \**ismo* words that are more common in Brazil (left) than in Portugal (right):

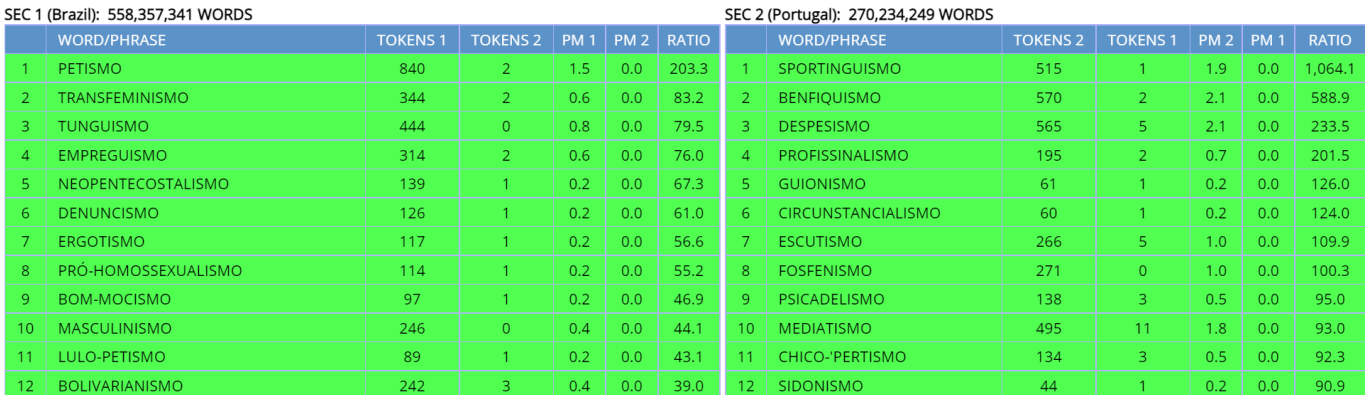

And the following are collocates of *placa* that are more common in either Brazil (left) or Portugal (right), which provides insight into the meaning and use of *placa* in the two countries:

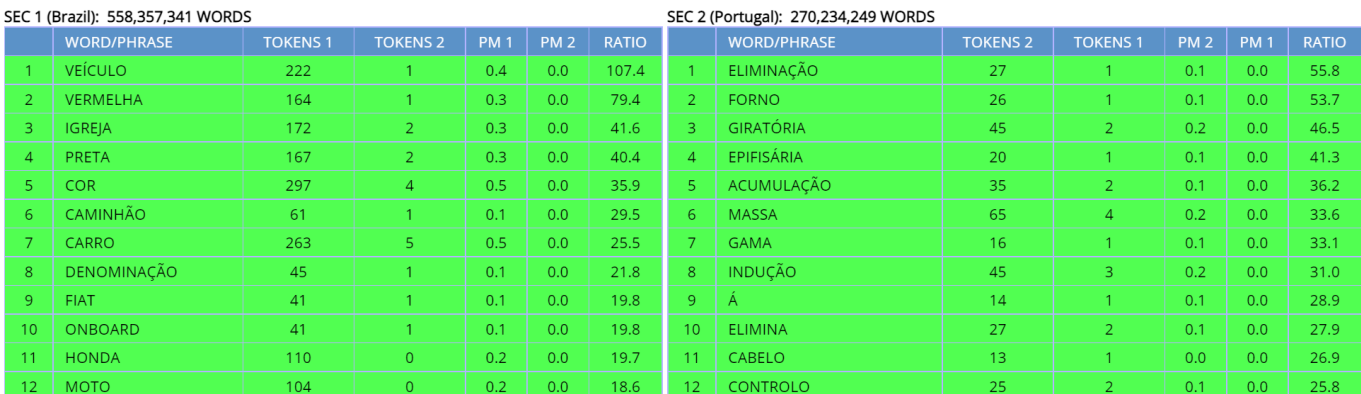

#### <span id="page-6-0"></span>**3. Browsing and searching through the top 40,000 words** [\(go to beginning\)](#page-0-0)

In the Web/Dialects corpus, we have created a carefully reviewed list of the top 40,000 words in the one billion word corpus, and you can search through these words – by word form, part of speech, word frequency, and (basic) English translation. For example, the following are a few words at three different **frequency** bands: near 4200 (i.e. the 4,200th most frequent word (lemma) in the corpus), near 16,000, and near 35,000:

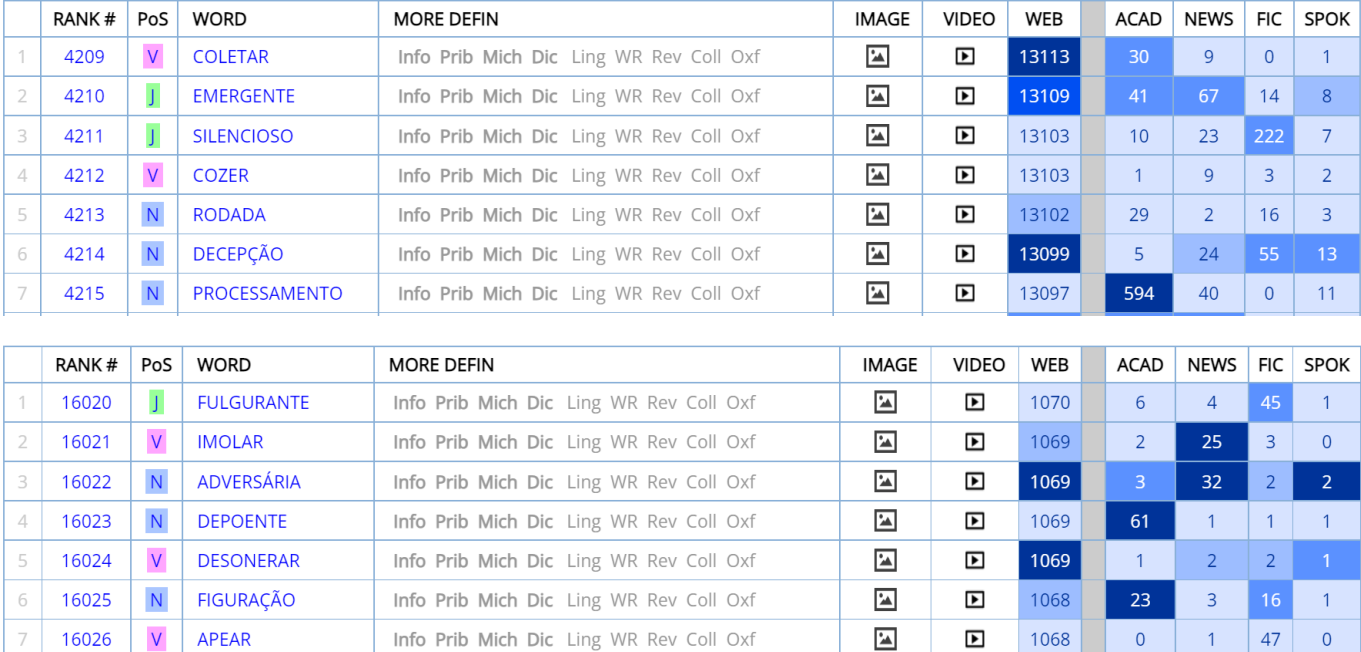

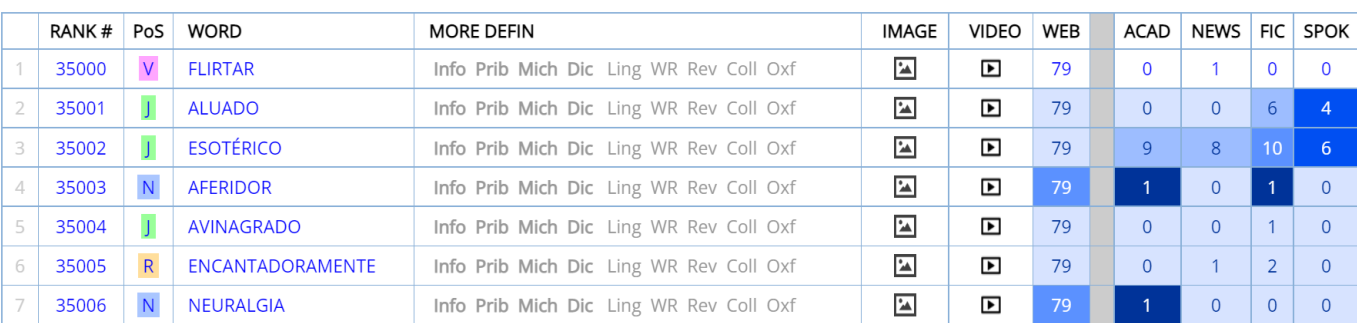

# The following are lower frequency \**ista* words (lower than #20,000 in the list):

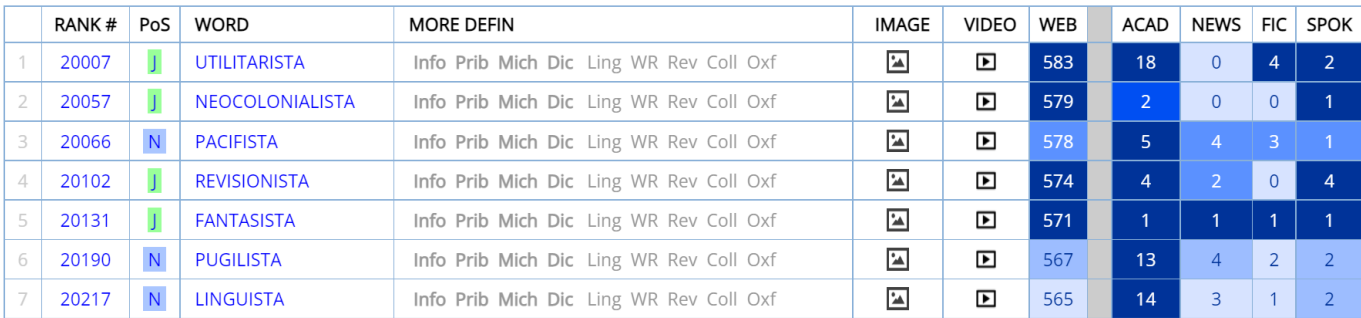

## And the following are words that have *wood* in their basic English gloss:

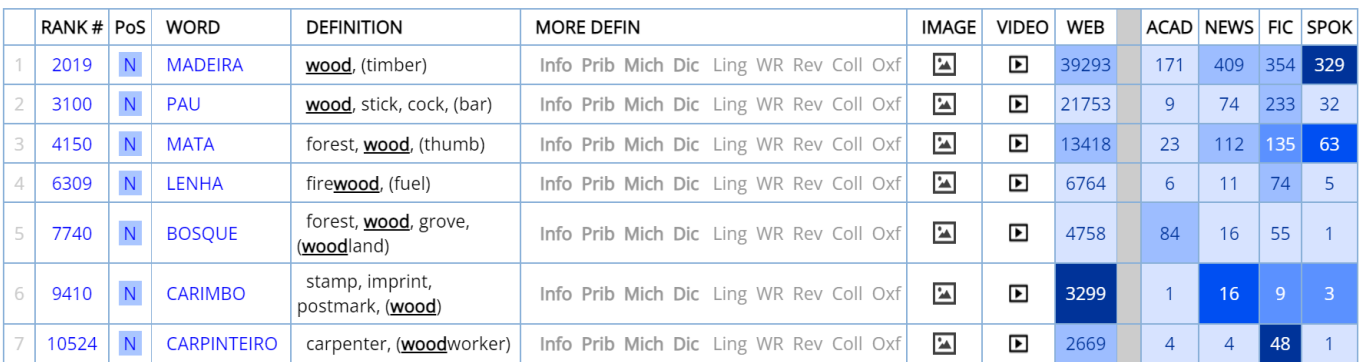

For each of the words in the list, you can see the rank order (1-40,000), part of speech, basic English gloss, links to several online **dictionaries**, Google **images, video** from Youglish.com (Portuguese), overall **frequency** and by **genre**

in the Historical/Genres corpus. And of course, there is also a link to the "word sketch" for that word (see the following section). For example, the following are images, videos, and definitions for *lenha*, one of the words in the list above:

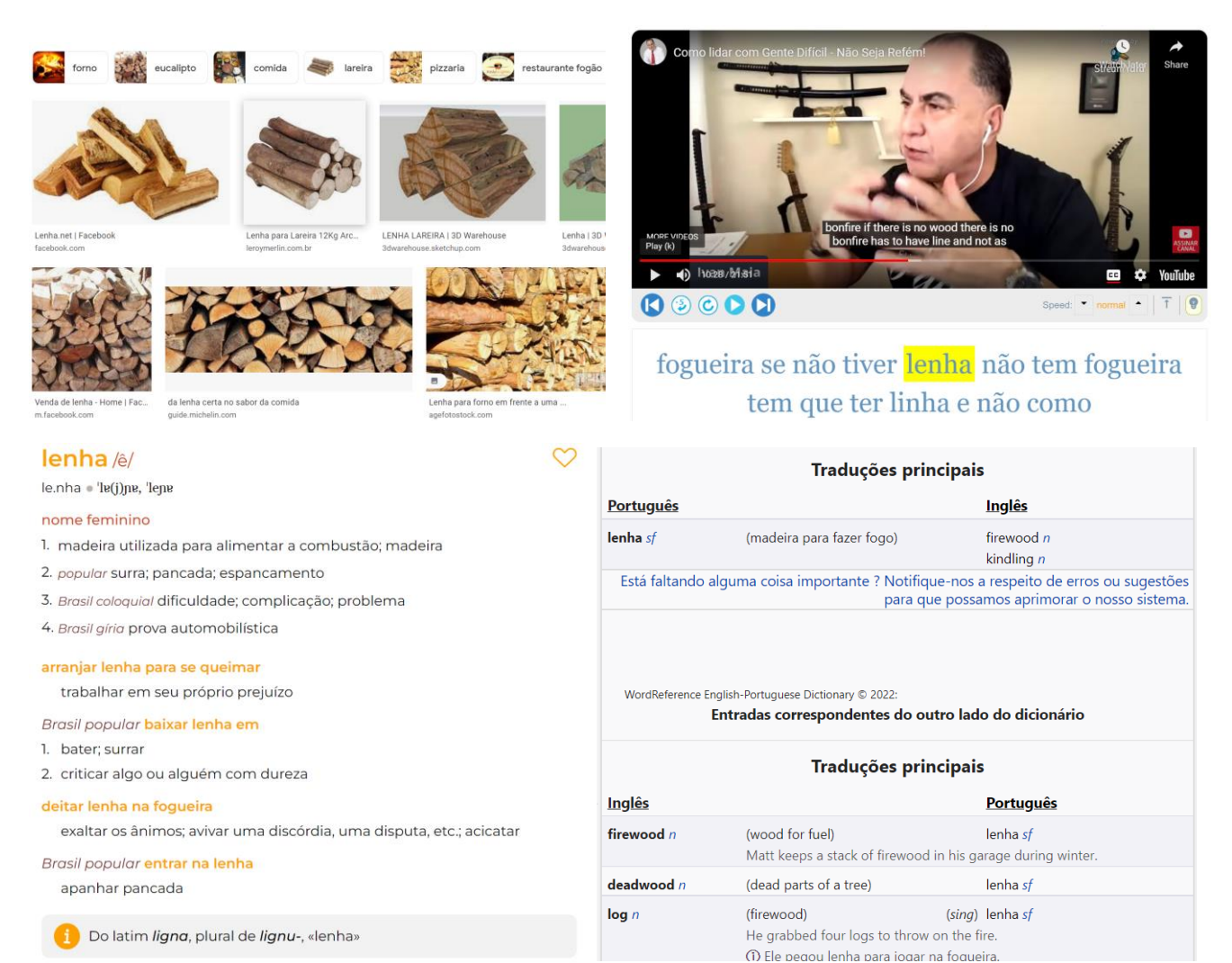

#### <span id="page-9-0"></span>**4. Word sketches** [\(go to beginning\)](#page-0-0)

For each of the top 40,000 words (lemmas) in the corpus, you can see a wide range of information, including the following: **[1]** word (lemma) **[2]** frequency information (including rank, #1-40,000) **[3]** links to images and videos (with pronunciation) **[4]** simple English glosses, **[5]** links to entries in detailed monolingual dictionaries (including several with etymologies) **[6]** frequency by genre (from the Historical/Genres corpus) **[7]** add word to "favorites" list (where you can sort and group the words) and History (to review recent words) **[8]** synonyms (you can click on any synonym, collocate, or topic to see the page for that word) **[9]** collocates (nearby words; 4 left to 4 right) **[10]** topics (words that co-occur anywhere in the 1,000,000+ texts in the corpus **[11]** frequency by dialect **[12]** frequency of forms of the word (perhaps most useful for verbs), and **[13]** 200 sample re-sortable concordance lines.

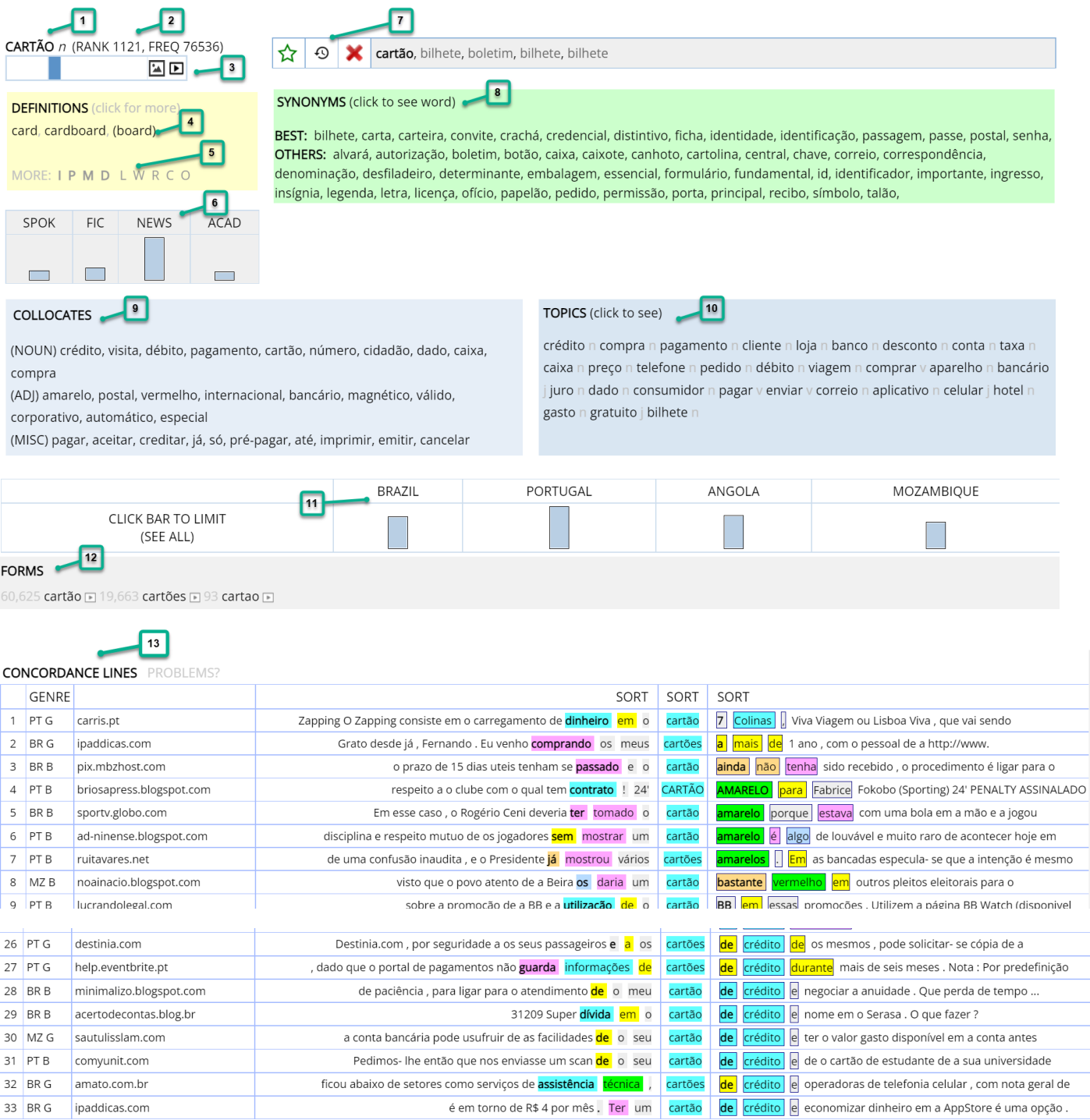

For **[3]** the images and videos, it will take you to external resources:

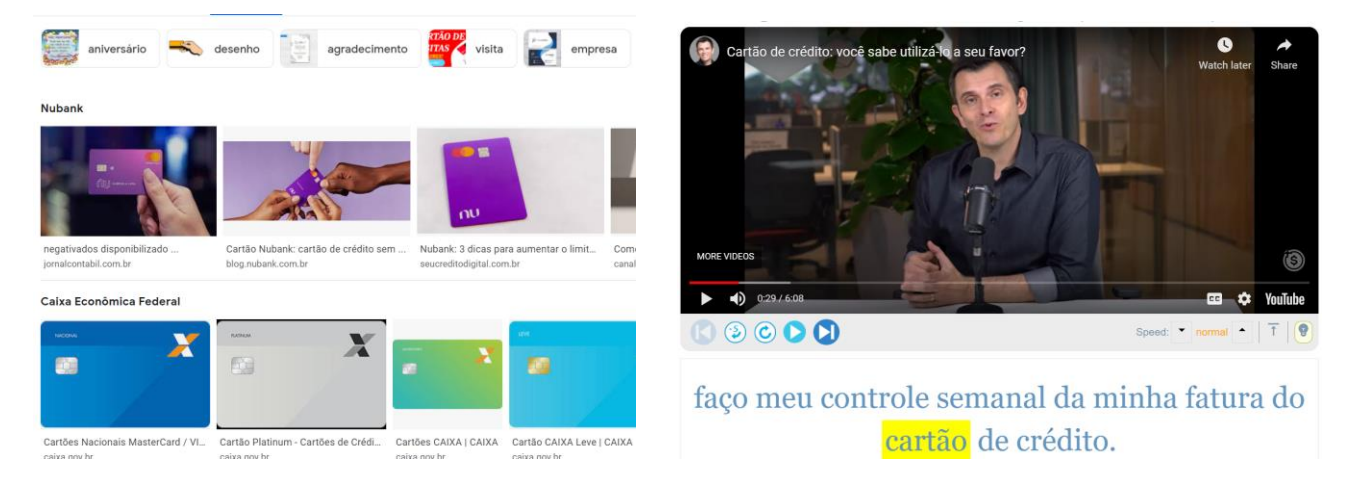

You can also find "random" words (via the "dice" icon at the top of the corpus) and can even set the range of the random words, such as words from 15,000-20,000 in the frequency list (which may be helpful for language learners).

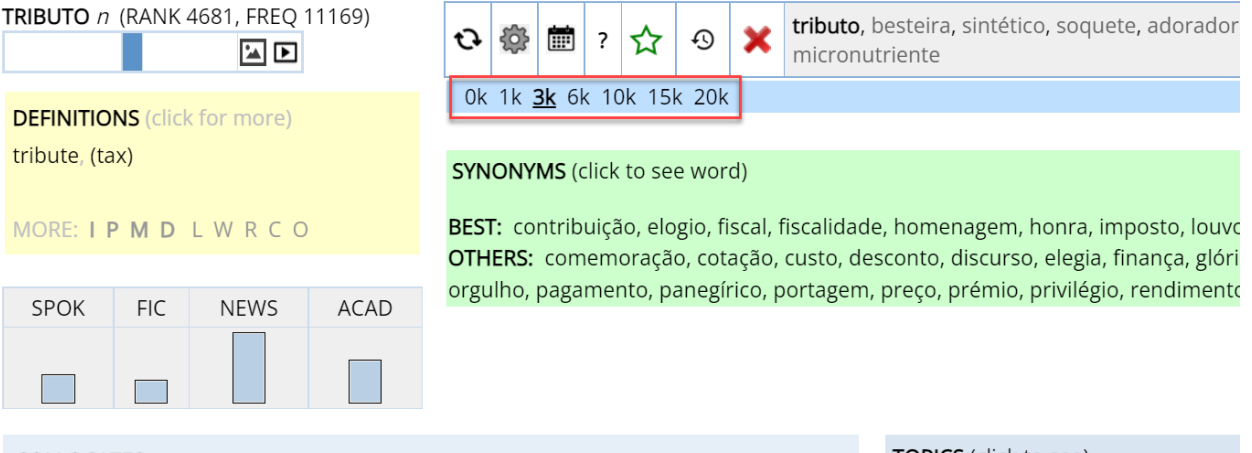

#### **COLLOCATES**

(NOUN) pagamento, imposto, contribuição, arrecadação, recolhimento, espécie, cobrança, tributo, taxa, isenção

(ADI) federal, relativo, incidente, estadual, legal, devido, competente, efetivo,

#### **TOPICS** (click to see)

tributário j imposto n contribuinte tributação n alíquota n contribuição n crédito n recolhimento n tributar

#### And you can also see "Words of the Day" from different frequency bands:

Click below to see detailed information on word

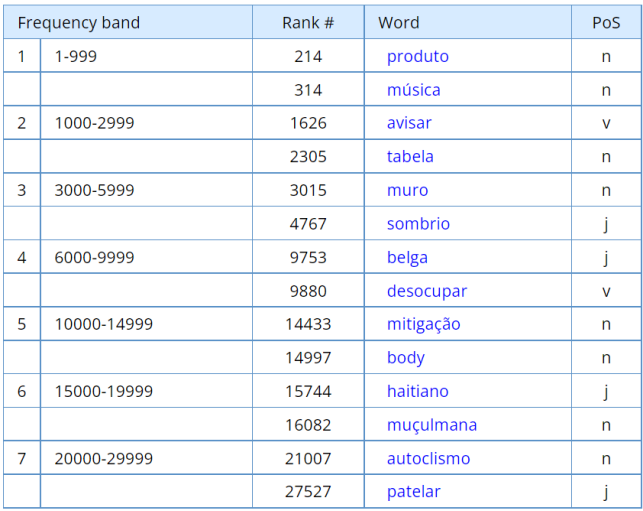

#### "Words of the Day" for [22-05-22]

The 20 words to the left were selected at random by the computer from the top 40,000 words in PORT, with two words in each of the seven frequency ranges.

You might want to come back to this page every day and see how many of the words you know. You can also expand your vocabulary by focusing on words that are unfamiliar, and then "save" these words for later review via on the "word" page...

You can also click below to see the words for past days, from 21-04-01 through 22-06-22 (one month from today).

#### Search by date

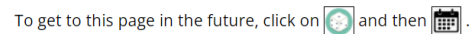

You can also find many random words for each of the ten frequency ranges (e.g. words 3000-6000) via the "word page".

Or browse to focus on an even more narrow frequency band, or to search by word form, pronunciation, meaning, synonyms, etc.

# <span id="page-11-0"></span>**5. Links to external resources (including translations)** [\(go to beginning\)](#page-0-0)

As is shown in the "browsing" and "word sketches" sections above, there are many links to external resources. This is true for other pages at the corpus as well. For example, in the basic "results" page after a search, the default action is to see concordance lines for the word, phrase, or collocate. But you can also choose to see external resources for the entry – translation (100+ languages from Google Translate), Google search, video/pronunciation, or Google Books search

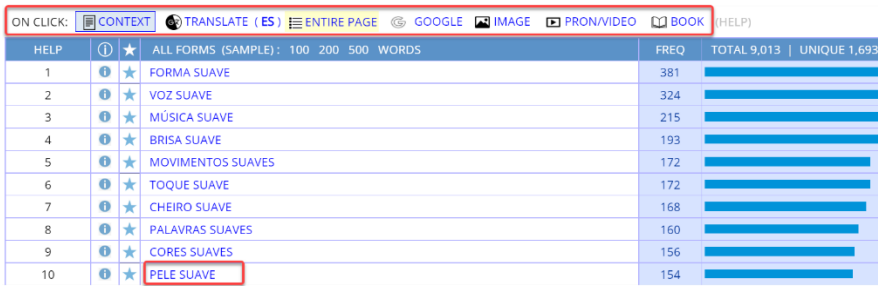

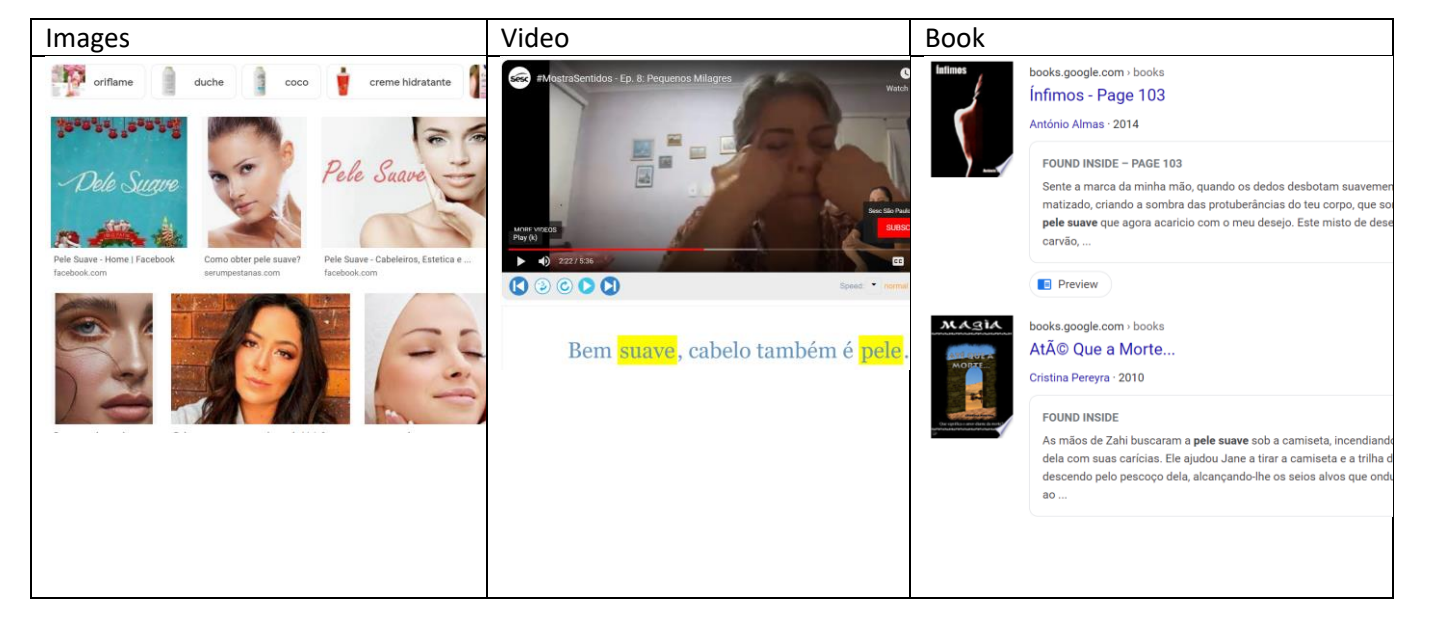

#### You can also see a translation of all of the entries on the page:

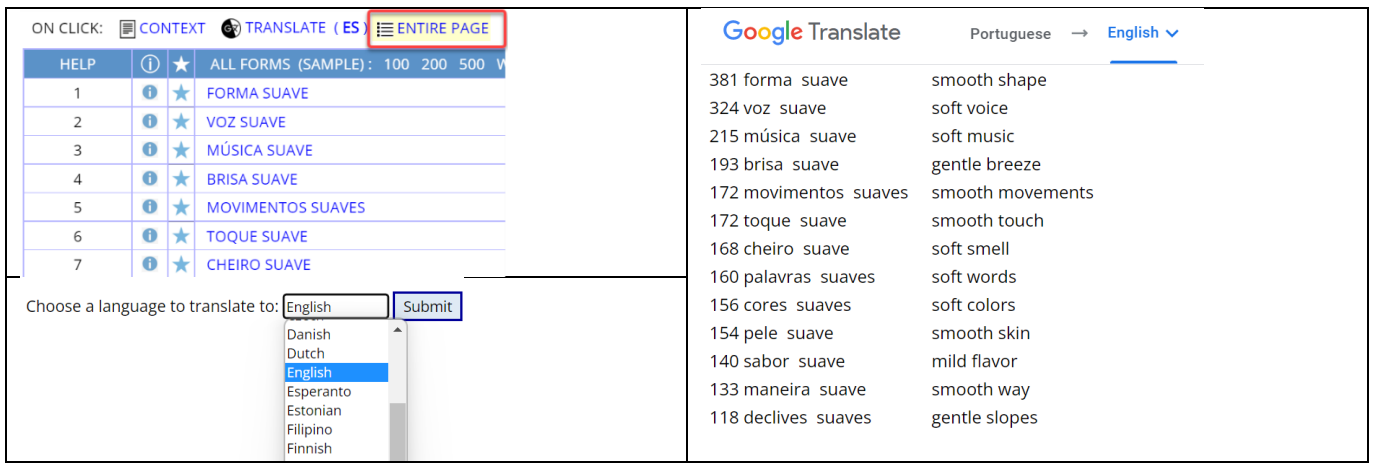

In the context / concordance / KWIC page, you can see a translation of any line of text [1], as well as hear the pronunciation of the Portuguese text [2]:

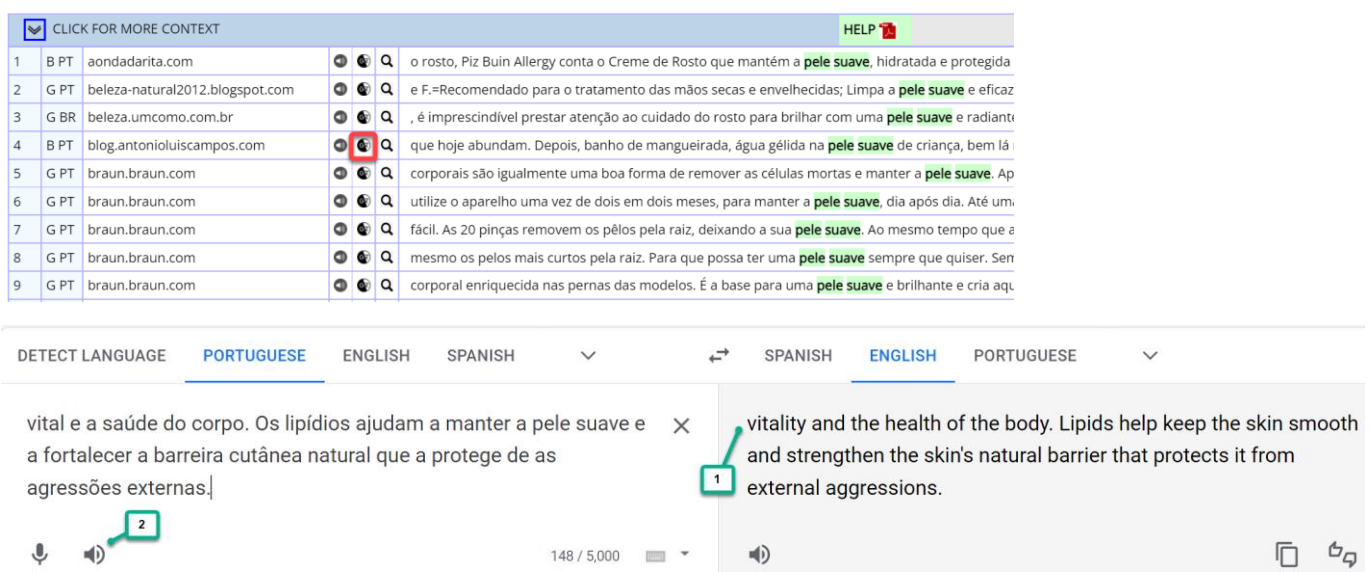

#### And finally, you can see the translation from the "Expanded Context" page:

1278213 Como eliminar a celulite A celulite é um mal comum e uma de as grandes inimigas de as mulheres. Apesar de também ocorrer em alguns corpos masculinos, a celulite assombra o mundo feminino. Estima- se que cerca de 90 % de as mulheres seja afectado por qualquer tipo de celulite, a partir de a adolescência. Não é doença e muito menos é algo grave, mas o facto é que as pequenas ondulações em a pele, a o qual damos o nome de celulite, são causa para uma auto-tima inferior e para a procura incessante de ter o corpo perfeito. O aspecto de casca de laranja em a pele, causado por o celulite, é totalmente diferente de a pele **suave** e definida que as mulheres desejam ter. O que é a celulite O que caracteriza a celulite é a chamada degeneração de o tecido gorduroso, que tem algumas deficiências em a circulação. As covinhas são criadas através de as salências de a gordura hipodérmica em a pele. Ou seja, a gordura localizada. Como o tecido adiposo de a hipoderme se deposita em grandes feixes verticais, todos esses feixes separam- se através de os septos fibrosos, que existem em a pele com celulite, e que separam as células gordurosas em grupos. Este processo, localizado em a hipoderme, provoca o temido efeito de "« casca de laranja "». Apesar de falarmos em gordura localizada, este processo não acontece, necessariamente, a pessoas gordas. A celulite afecta pessoas gordas e magras, não se restringindo a um espectro de a população. Desengane- se quem acha que uma pessoa gorda tem celulite

1278213 How to eliminate cellulite Cellulite is a common evil and one of the great enemies of women. Although it also occurs in some male bodies, cellulite haunts the female world. It is estimated that around 90% of women are affected by any type of cellulite, starting in adolescence. It's not a disease and even less is it something serious, but the fact is that the small ripples in the skin, which we call cellulite, are the cause of an inferior self-esteem and the incessant search for the perfect body. The appearance of orange peel on the skin, caused by cellulite, is totally different from <mark>smooth skin.</mark> and defined that women want to have. What is cellulite What characterizes cellulite is the so-called degeneration of fatty tissue, which has some deficiencies in circulation. The dimples are created through the pits of hypodermic fat in the skin. In other words, localized fat. As the adipose tissue of the hypodermis is deposited in large vertical bundles, all these bundles are separated through the fibrous septa, .<br>which exist in skin with cellulite, and which separate the fat cells into groups. This process, located in the hypodermis, causes the dreaded effect of "« orange peel "». Although we talk about localized fat, this process does not necessarily happen to fat people. Cellulite affects both fat and thin people and is not restricted to a spectrum of the population.

#### <span id="page-12-0"></span>**6. Virtual Corpora** [\(go to beginning\)](#page-0-0)

You can quickly and easily create "Virtual Corpora", which is like a "corpus within a corpus". For example, you can find articles with the phrase *meio ambiente*, or articles from Brazil in the "General" (non-blog) part of the Web/Dialects corpus, which have *nuclear* in the title:

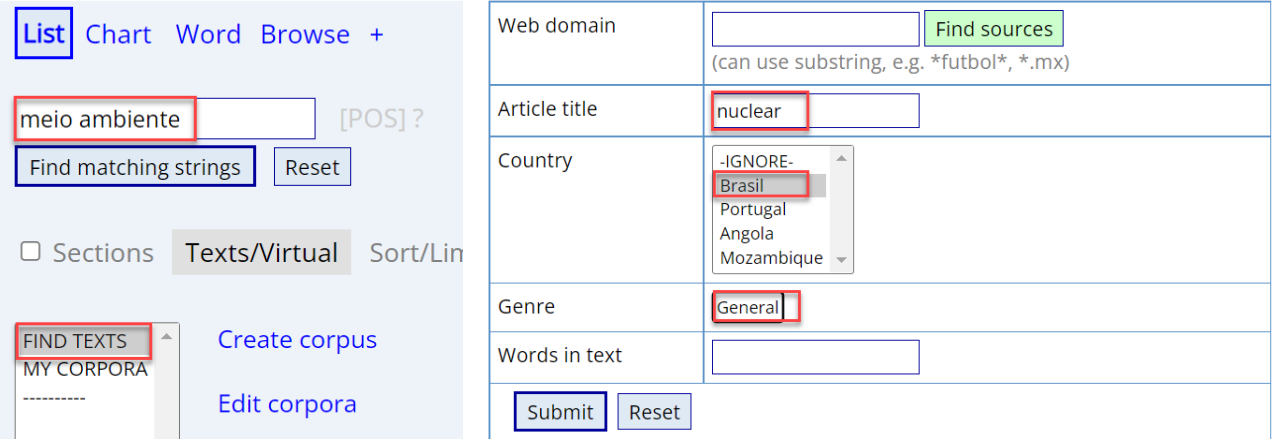

One or two seconds later, it shows a list of the best matching texts. Just name the corpus, and you've created the Virtual Corpus.

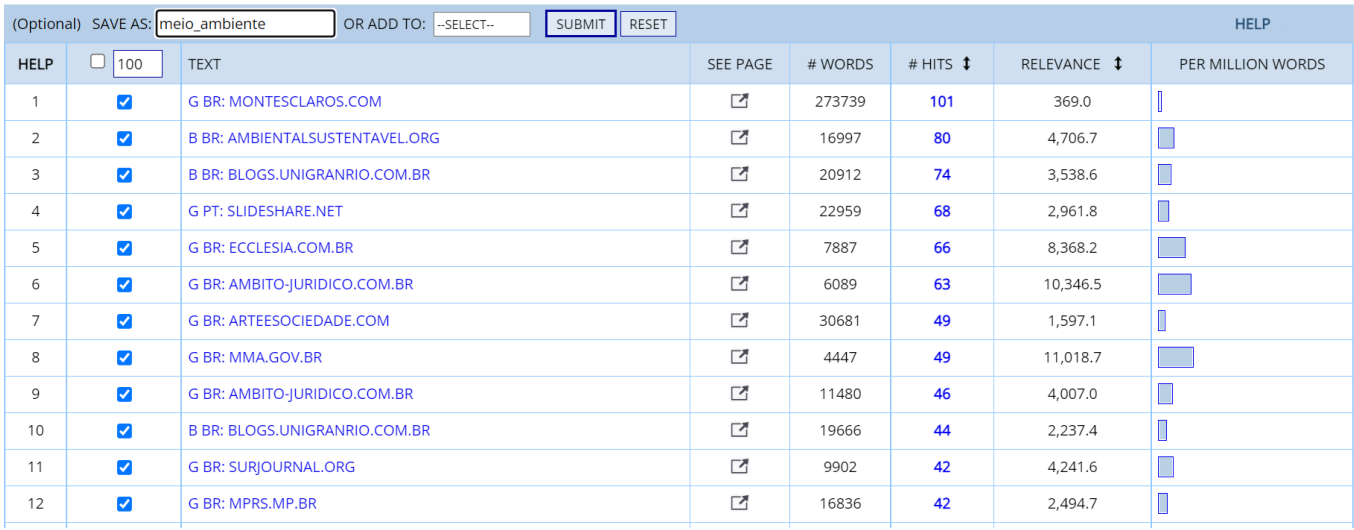

Once the Virtual Corpus is created, you can limit future searches to that corpus (for example, to find matching phrases or collocates), and organize the corpora in several ways. And in one or two seconds more, you can find "keywords" from the Virtual Corpus, as shown for nouns in the [meio ambiente] and [nuclear] corpora that we've just created, and you can also see a translation of all of the keywords into whatever language you choose.

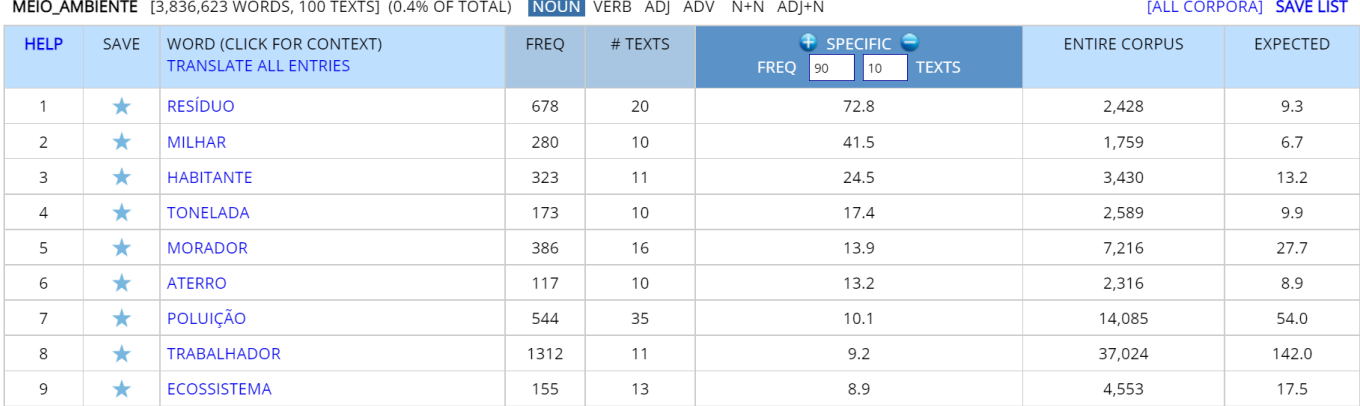

NUCLEAR [107,793 WORDS, 100 TEXTS] (0.0% OF TOTAL) NOUN VERB ADJ ADV N+N ADJ+N

[ALL CORPORA] SAVE LIST

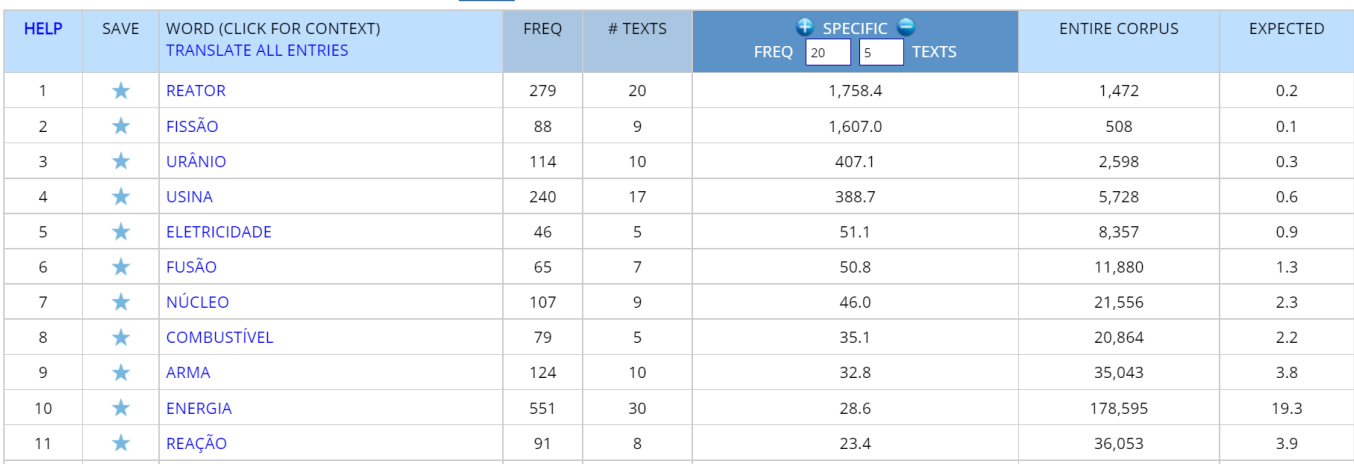

<span id="page-14-0"></span>You can also analyze entire texts, using the corpus data. For example, you can copy an article from an online newspaper and then paste it into the "Analyze Text" form (via the "Analyze" icon at the top of the corpus)

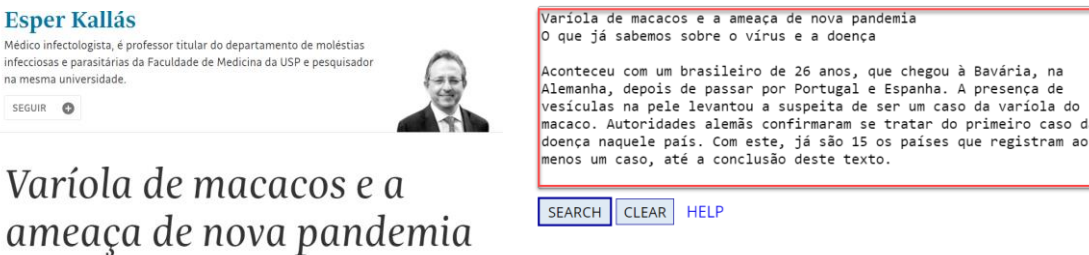

From this page, you ca and to find keywords word in the text to synonyms, collocates ( that word. You can al phrases in the Corpus o

There are several ways

1. Just copy and paste Word file) into the box

2. Click on SAMPLES, a you choose. You can th that country.

O que já sabemos sobre o vírus e a doença

After clicking Submit, the following page shows you the **[1]** the number of words in high / medium / low frequency bands (to see the "difficulty" of the text) **[2]** the top words in each of these frequency bands, and **[3]** the text, with less frequent words (in the entire corpus) highlighted in green and especially yellow.

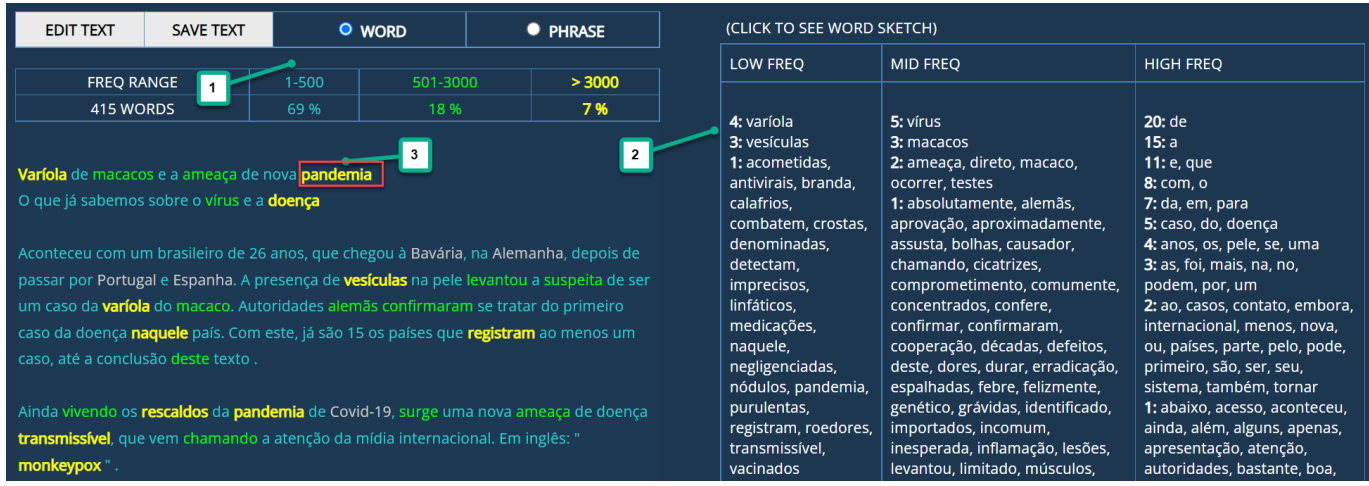

You can then click on any of the words in **[2]** the frequency bands or **[3]** the text itself to see the "word sketch":

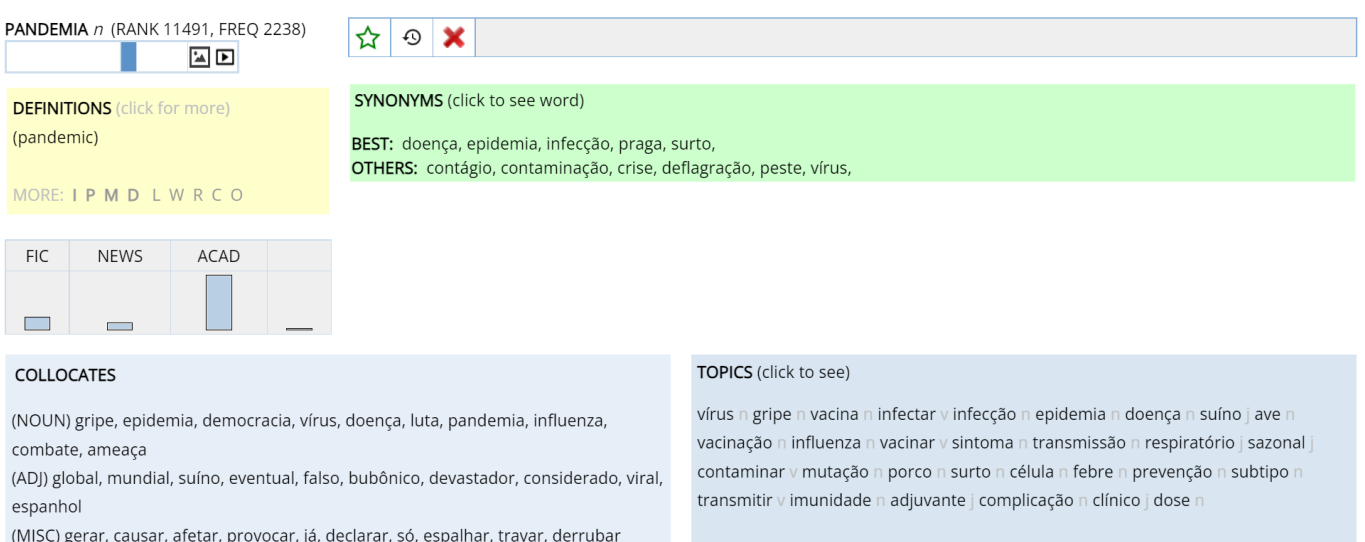

You can also find related phrases from the one billion word corpus. For example, you could highlight the phrase *ameaça de nova pandemia* in the text **[1]**, to find similar phrases in the corpus. It inserts the words into **[2]**, and you can then click the buttons below that **[3]** to add or delete words, find all forms of a word, words with the same part of speech, synonyms of a word in the phrase, etc. Finally, it will then find matching strings from the corpus **[4]**:

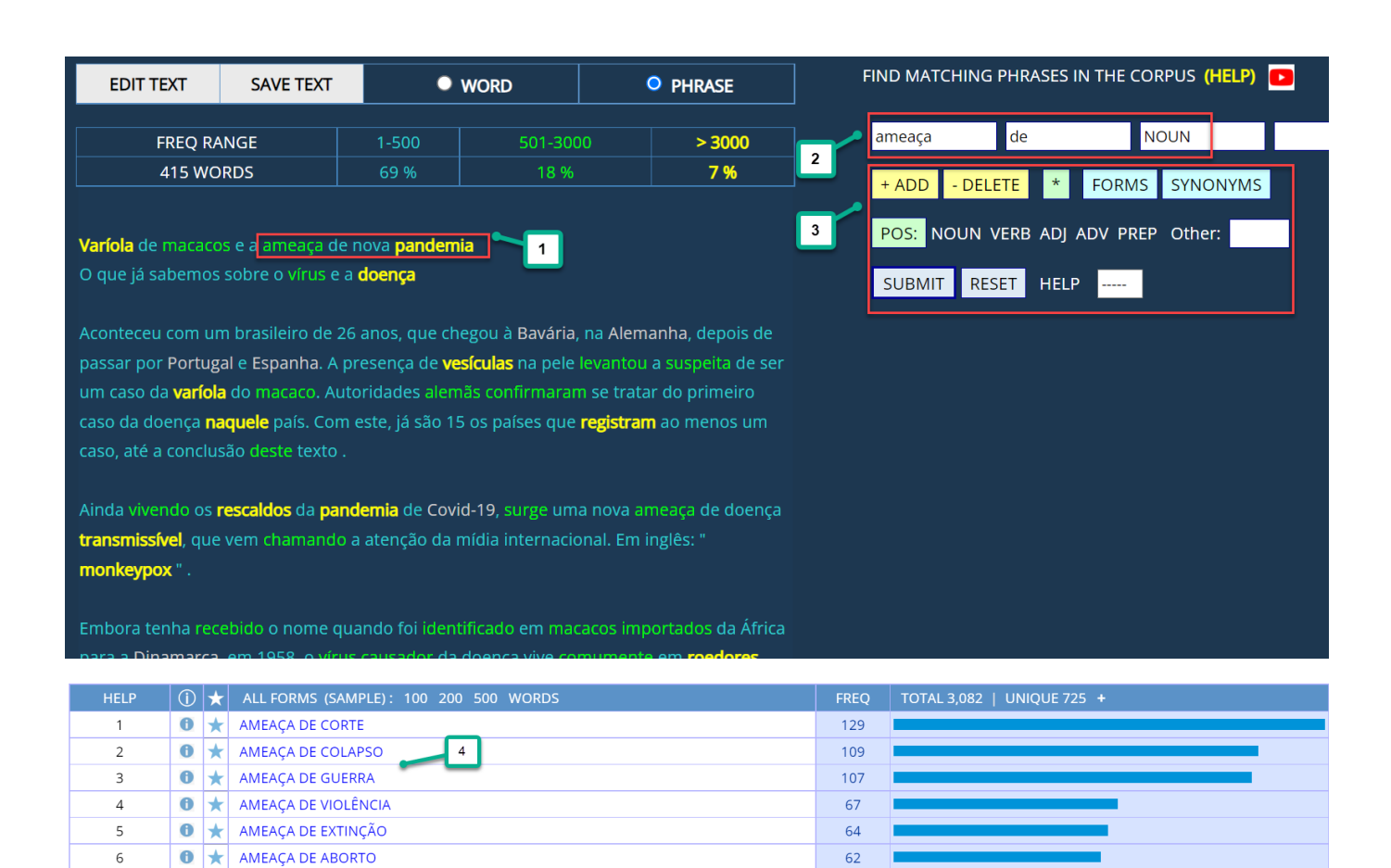

#### <span id="page-15-0"></span>**Summary** [\(go to beginning\)](#page-0-0)

 $\bullet$   $\star$  AMEAÇA DE ARMAS

 $\bullet$   $\star$  AMEAÇA DE INVASÃO

 $\bigcirc$   $\bigstar$  AMEAÇA DE PRISÃO

 $\bigcirc$   $\bigstar$  AMEAÇA DE ATAQUE

 $\overline{7}$ 

 $\,$  8  $\,$ 

 $\overline{9}$ 

 $10$ 

The Corpus do Português contains the largest, carefully annotated corpora of Portuguese available from any source. The corpus allows you to search by word, phrase, lemma (all forms of a word), part of speech, synonym, and customized word list, and to see the matching words, strings, or collocates in just one or two seconds. You can use the corpora to see variation by genre, historical period, and dialect. You can also very quickly and easily create "Virtual Corpora" related to any topic (or based on metadata for the texts), and then limit searches to that Virtual Corpus, or see keywords from the Virtual Corpus.

62

56

51

49

The corpora allow you to perform "word-oriented" searches in ways that are not possible with any other corpus. You can browse and search the top 40,000 words (lemmas) in the corpus, by word form, part of speech, frequency range, and basic English gloss. For each of the top 40,000 words, you can see a "word sketch" that provides an incredible wealth of information, including frequency information, definition, synonyms, collocates, related topics, concordance lines, and links to external images and videos. You can also analyze entire texts, and then click on any word in the text to see the "word sketch", or find related phrases in the corpus. And for all of these searches, there are a wide range of links to very useful external data (translations, definitions, images, videos, etc).

In summary, the corpora from the Corpus do Português allow researchers, teachers, and students to gain insight into Portuguese, which is not available from any other resource.